# A DEEP DIVE INTO LAUNCHING TELEHEALTH

Palm Beach Women's Clinic Beau Heyman, Executive Director Mary Michaels RN, Clinic Services Director

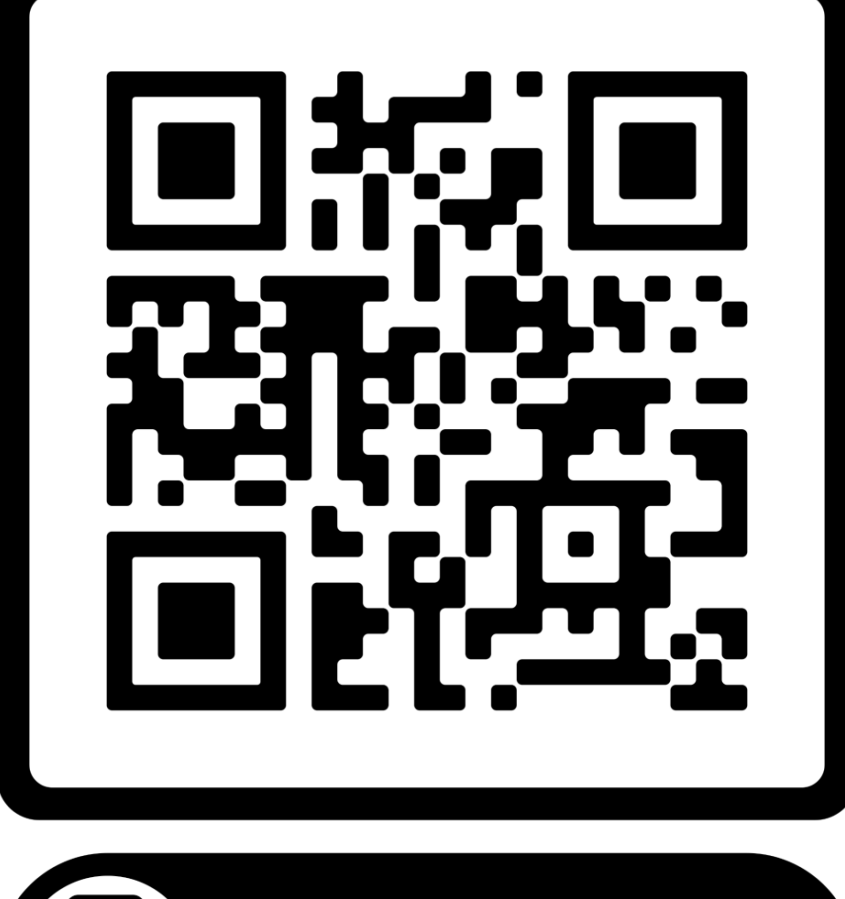

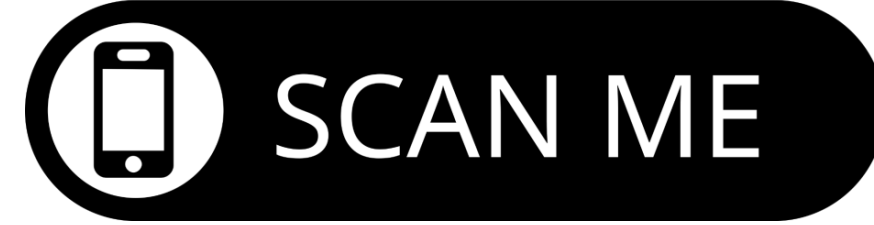

#### A DEEP DIVE INTO LAUNCHING TELEHEALTH

- Palm Beach Women's Clinic
- Beau Heyman Executive Director
- Mary Michaels RN Clinic Services Director

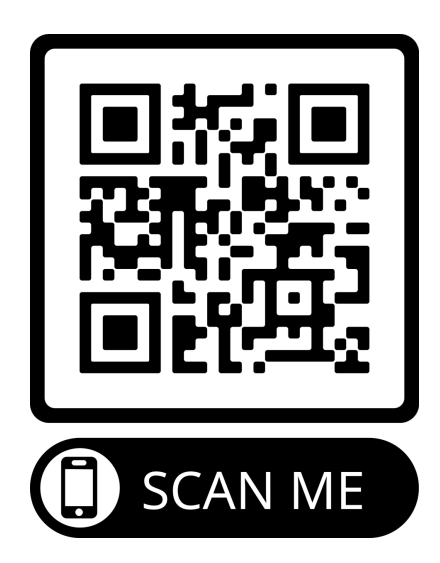

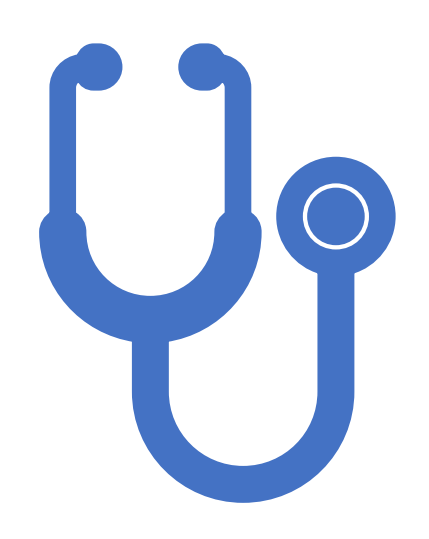

# KEEP IN MIND…

## DON'T COMPLICATE THINGS –KEEP IT SIMPLE

#### DON'T BE AFRAID TO MAKE MISTAKES

### ARE YOU READY?

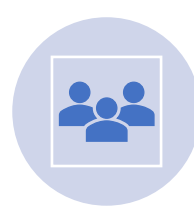

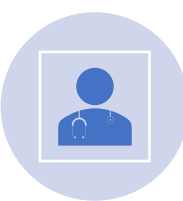

Consider your why?<br>
Are you a Pregnancy Medical Clinic?

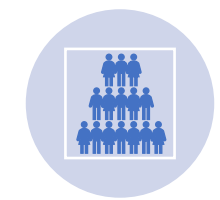

Are you adequately staffed?

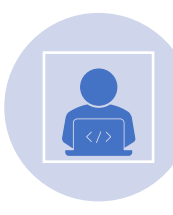

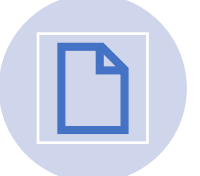

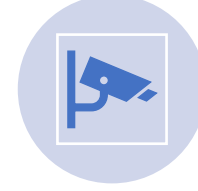

Is your Team ready? **Are you paperless?** Do you have devices with cameras?

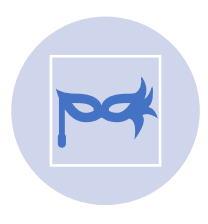

Are you unshockable?

#### 5 STEPS TO LAUNCH TELEHEALTH

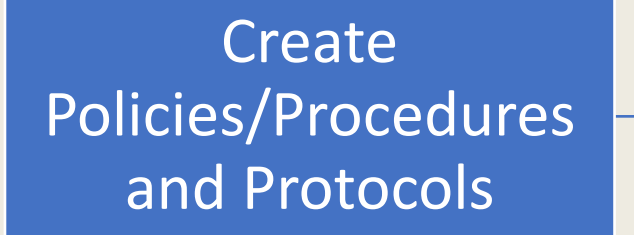

Choose a Platform and practice setting up appointments

Create Scheduling Scripts and a Client Registration Link

Decide what will be included in the telehealth appointment

Schedule appointments with your team and practice

#### STEP ONE

Create Policies, Procedures and Protocols for **Telehealth** 

Don't complicate this step- keep it simple

# Telehealth Protocol Example

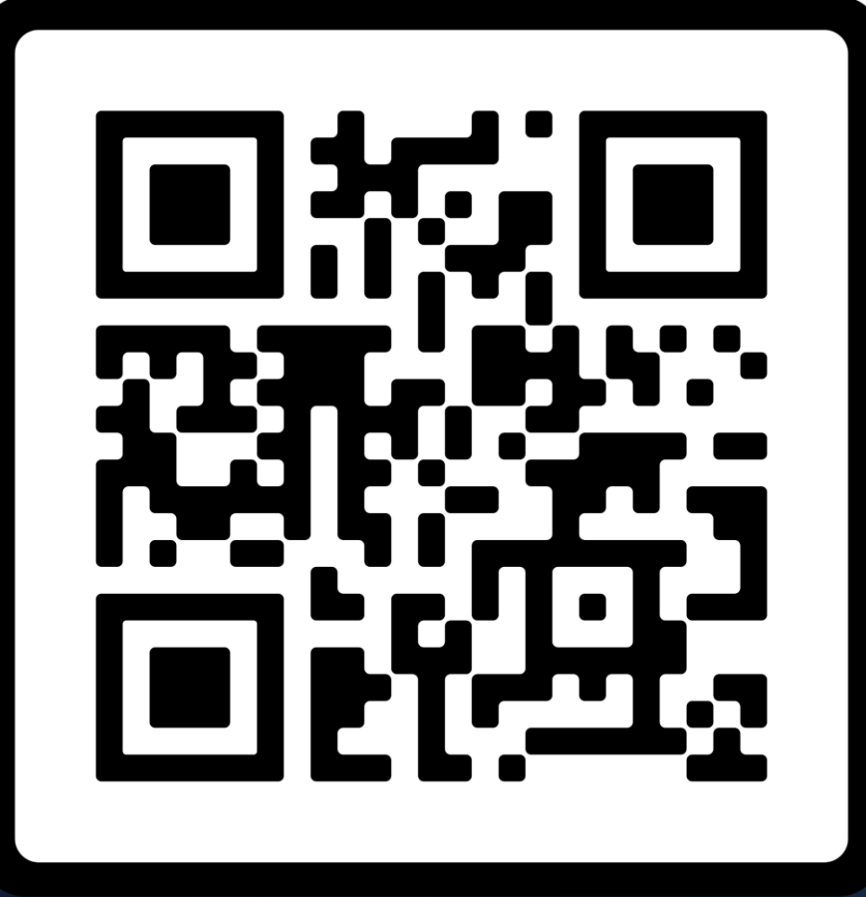

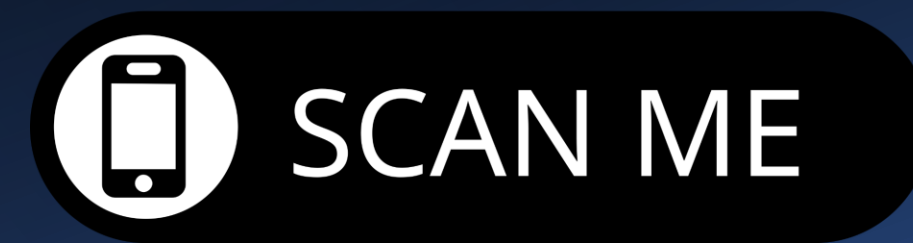

# STEP TWO

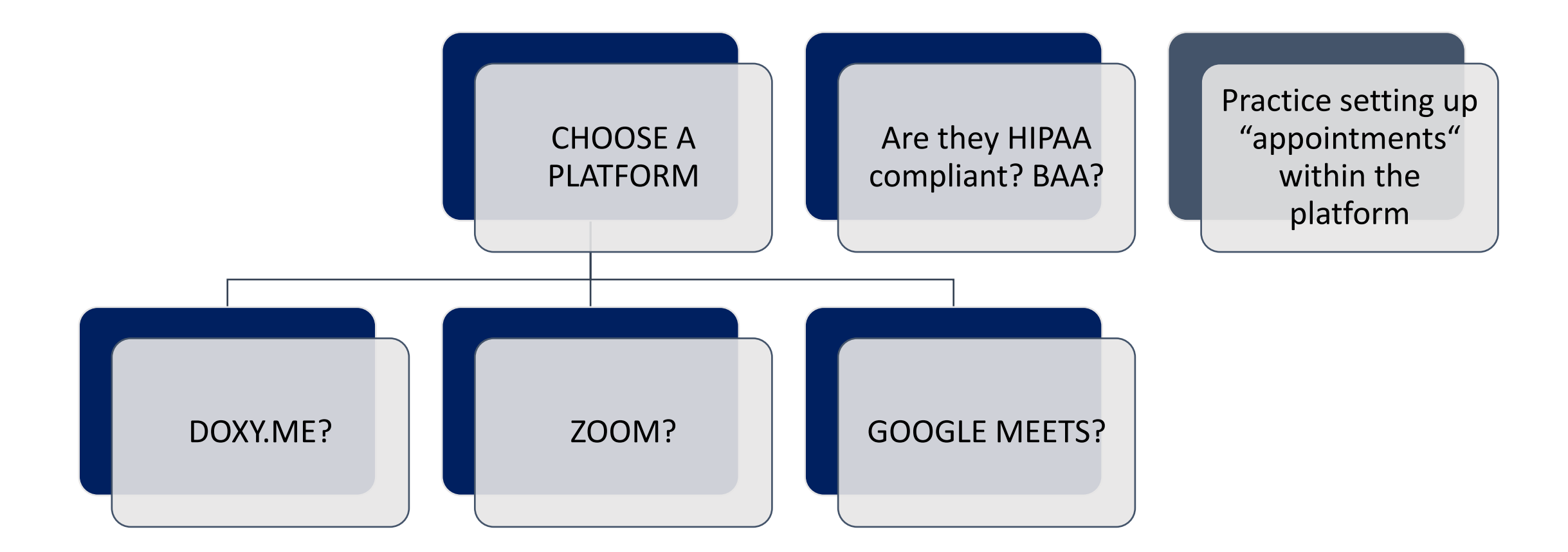

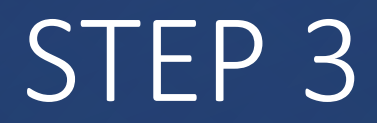

#### CREATE SCHEDULING SCRIPTS AND A CLIENT REGISTRATION LINK

#### Scheduling Script

- First, tell them what services you CAN provide at no cost to them
- Be intentional with when you share what you CAN'T do for them but remember you MUST give your disclaimer EVERY. SINGLE. TIME.

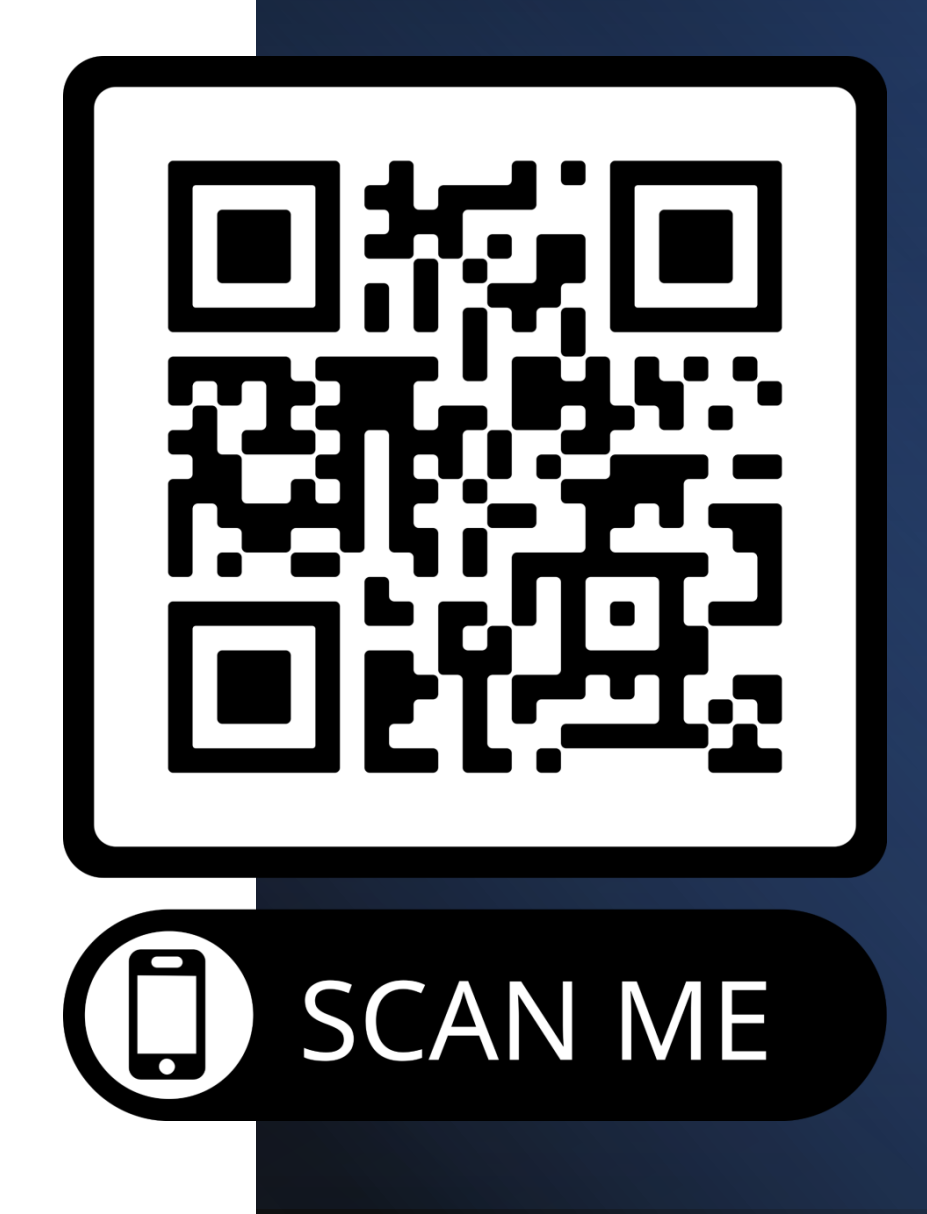

### KEEP IN MIND FOR REGISTRATION LINK

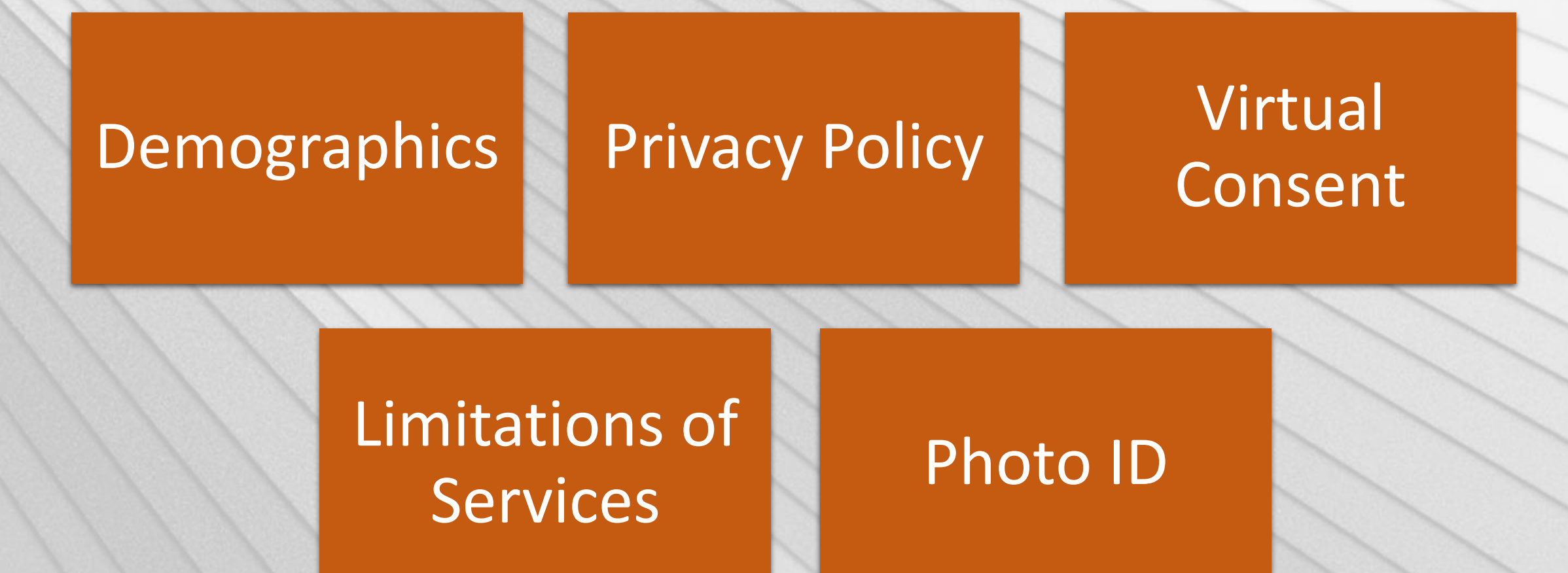

# Virtual Consent

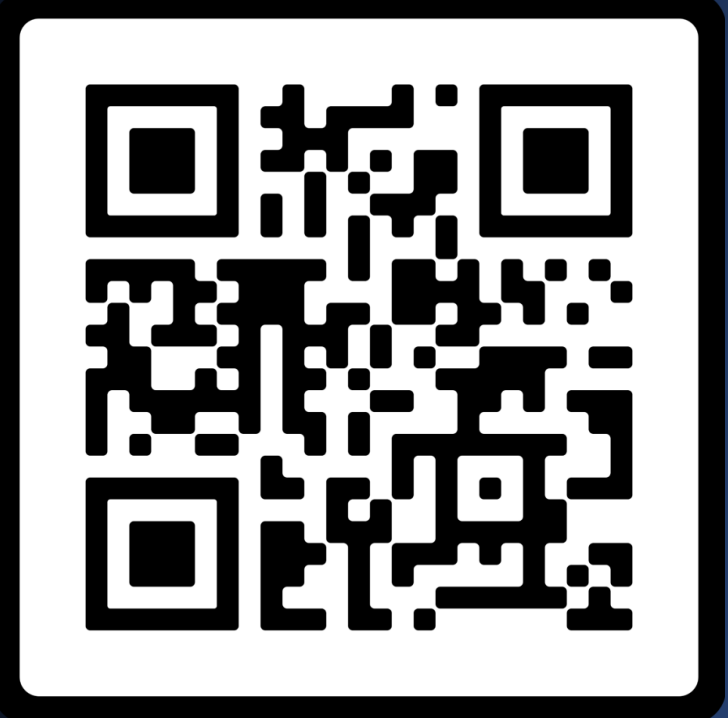

**SCAN ME** 

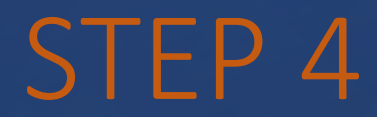

#### DECIDE WHAT WILL BE INCLUDED IN THE TELEHEALTH APPOINTMENT

#### FULL VIRTUAL APPOINTMENTS

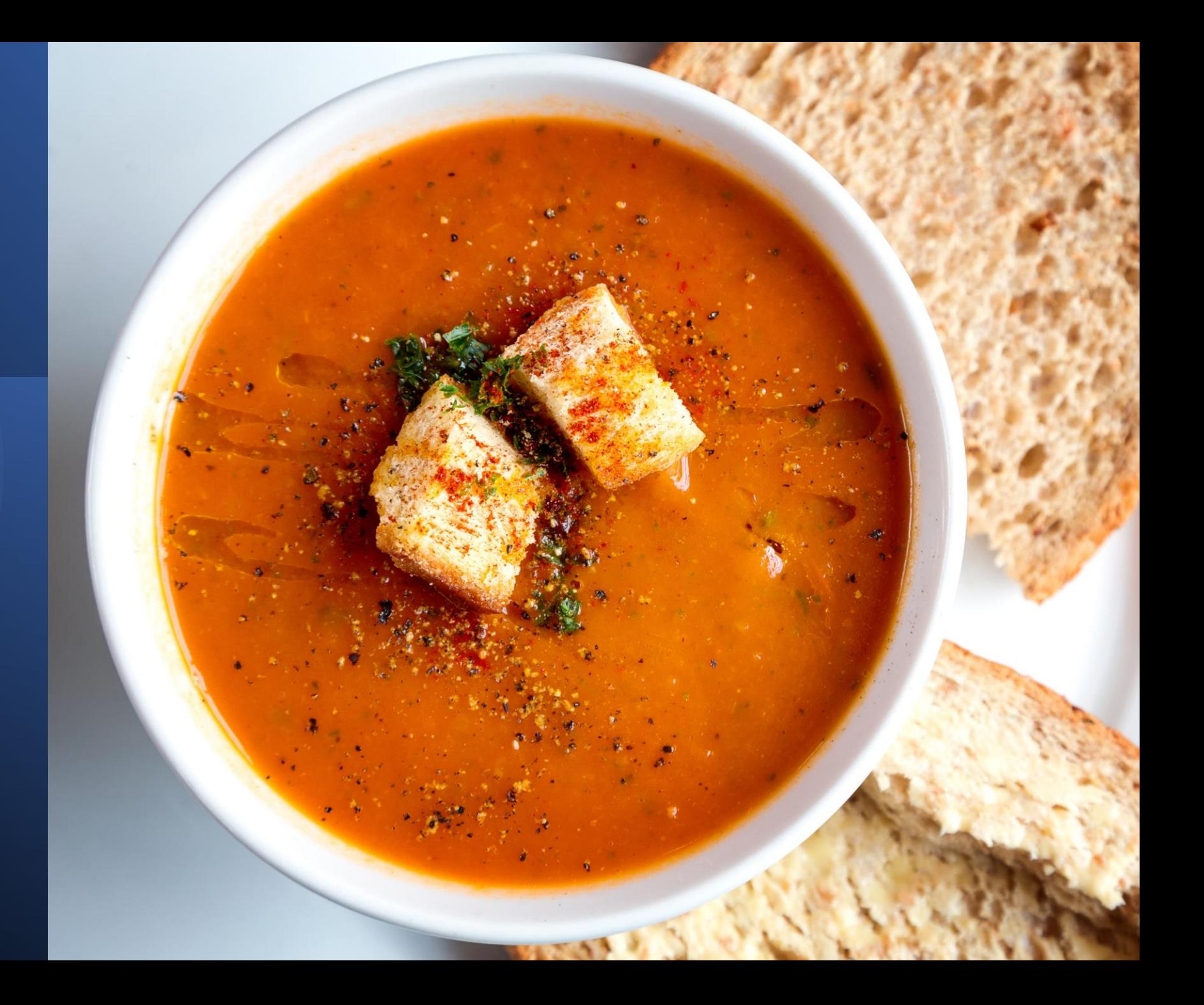

### VIRTUAL **HEALTH** ASSESSMENT **ONLY**

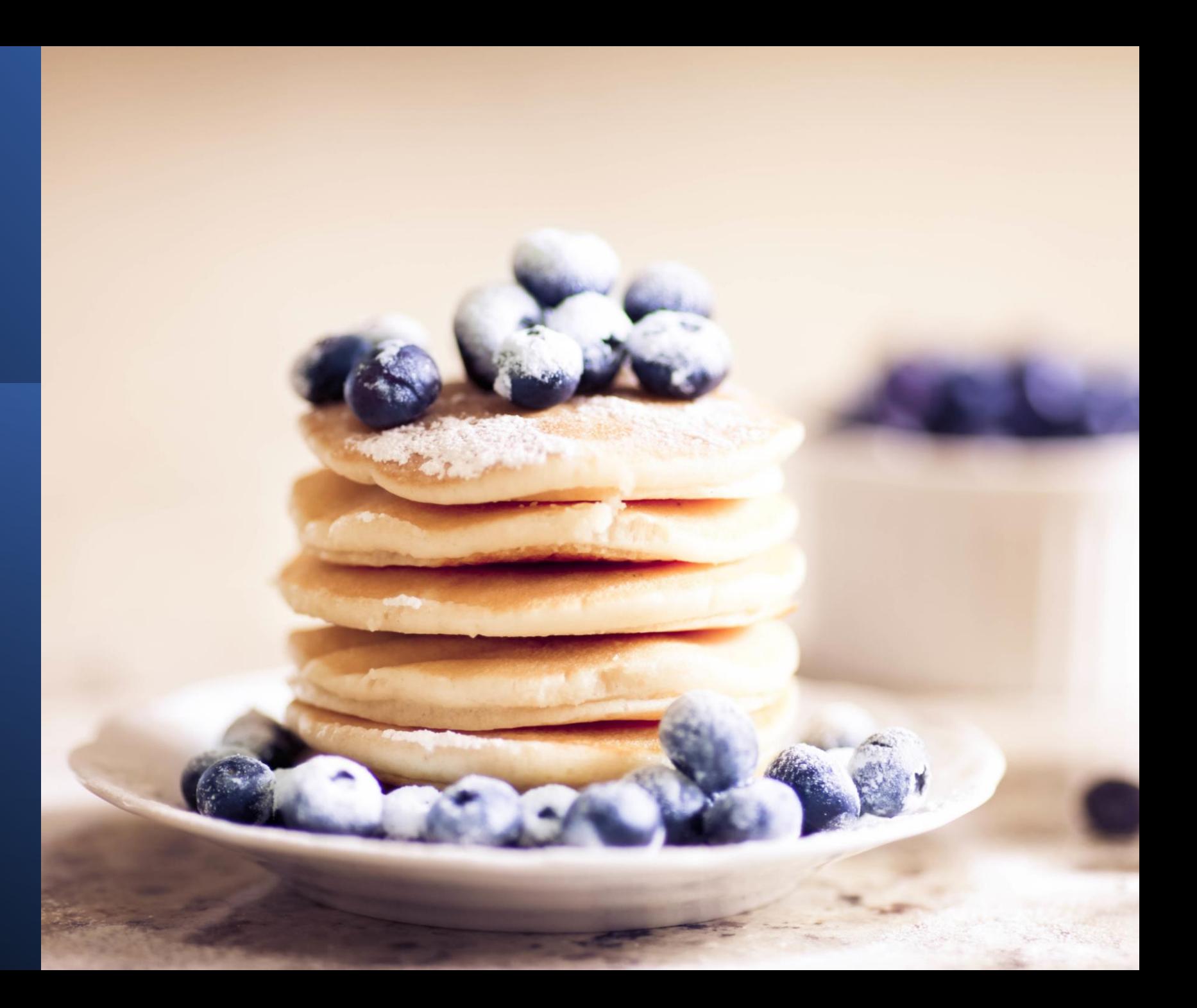

## STEP FIVE

SCHEDULE CLIENT APPOINTMENTS WITH YOUR TEAM AND PRACTICE

#### START SLOW AND TWEAK OFTEN!

Palm Beach Women's Clinic Waiting Room

 $\mathbb{Z}$ 

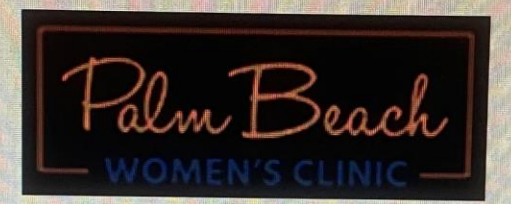

#### Please wait, the meeting host will let you in shortly.

Welcome to Palm Beach Women's Clinic

Thank you for meeting with us.

#### Virtual Health Assessment

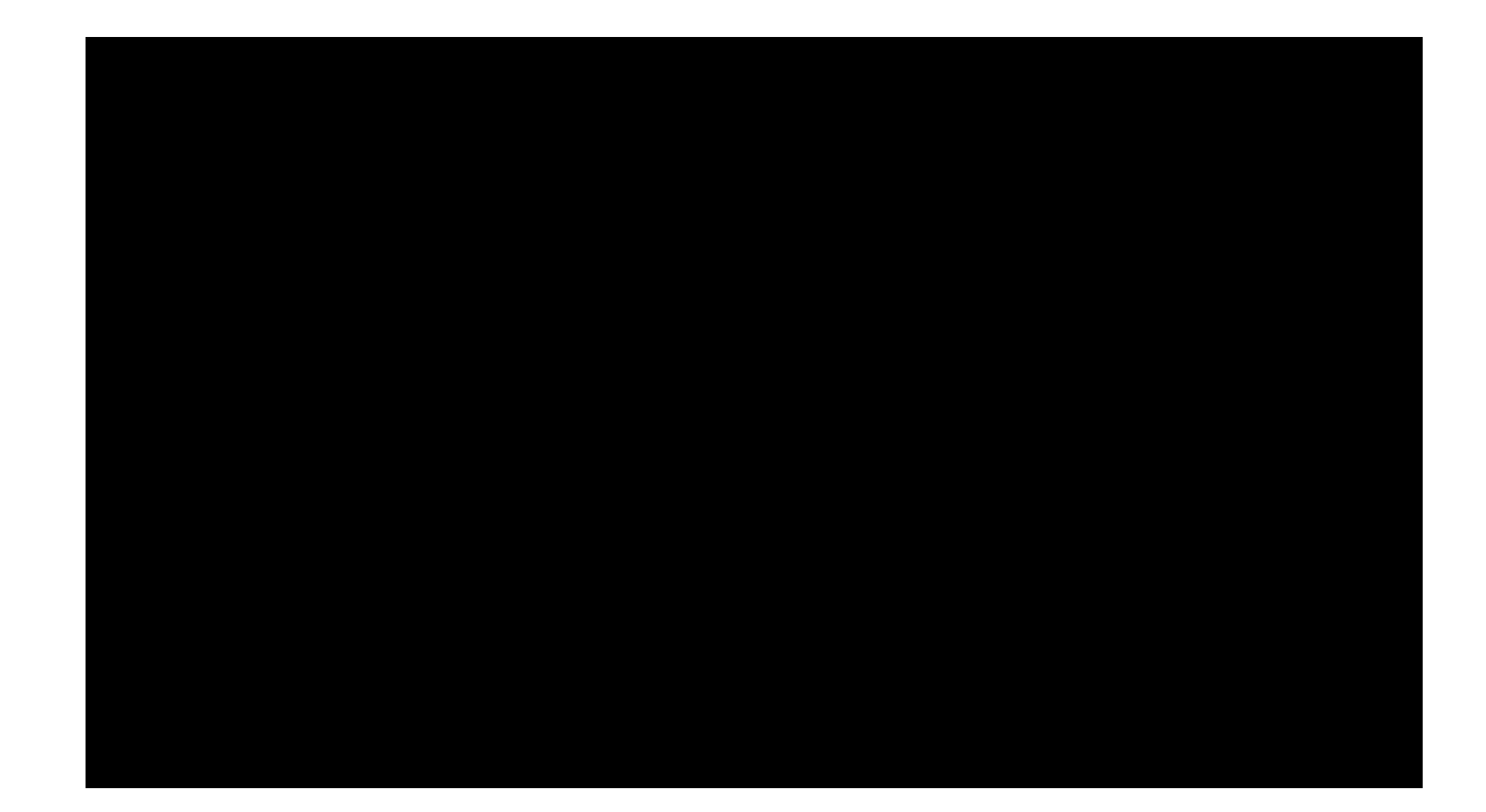

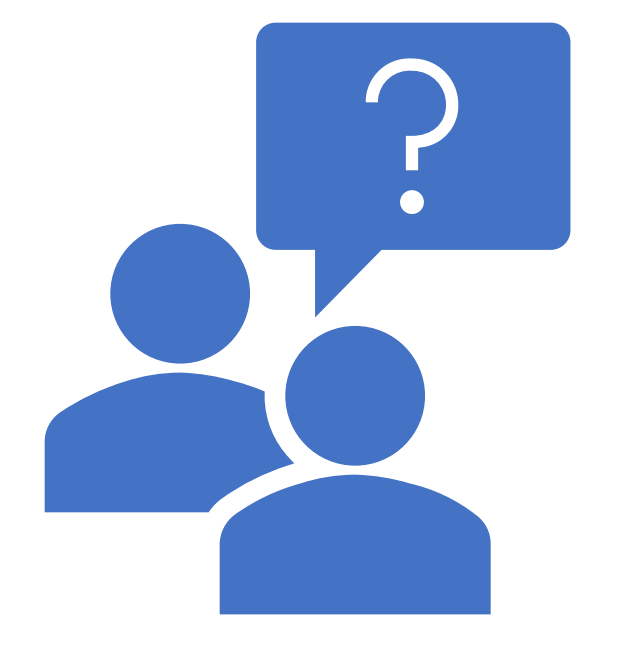

#### QUESTIONS??

Thank you for joining us!